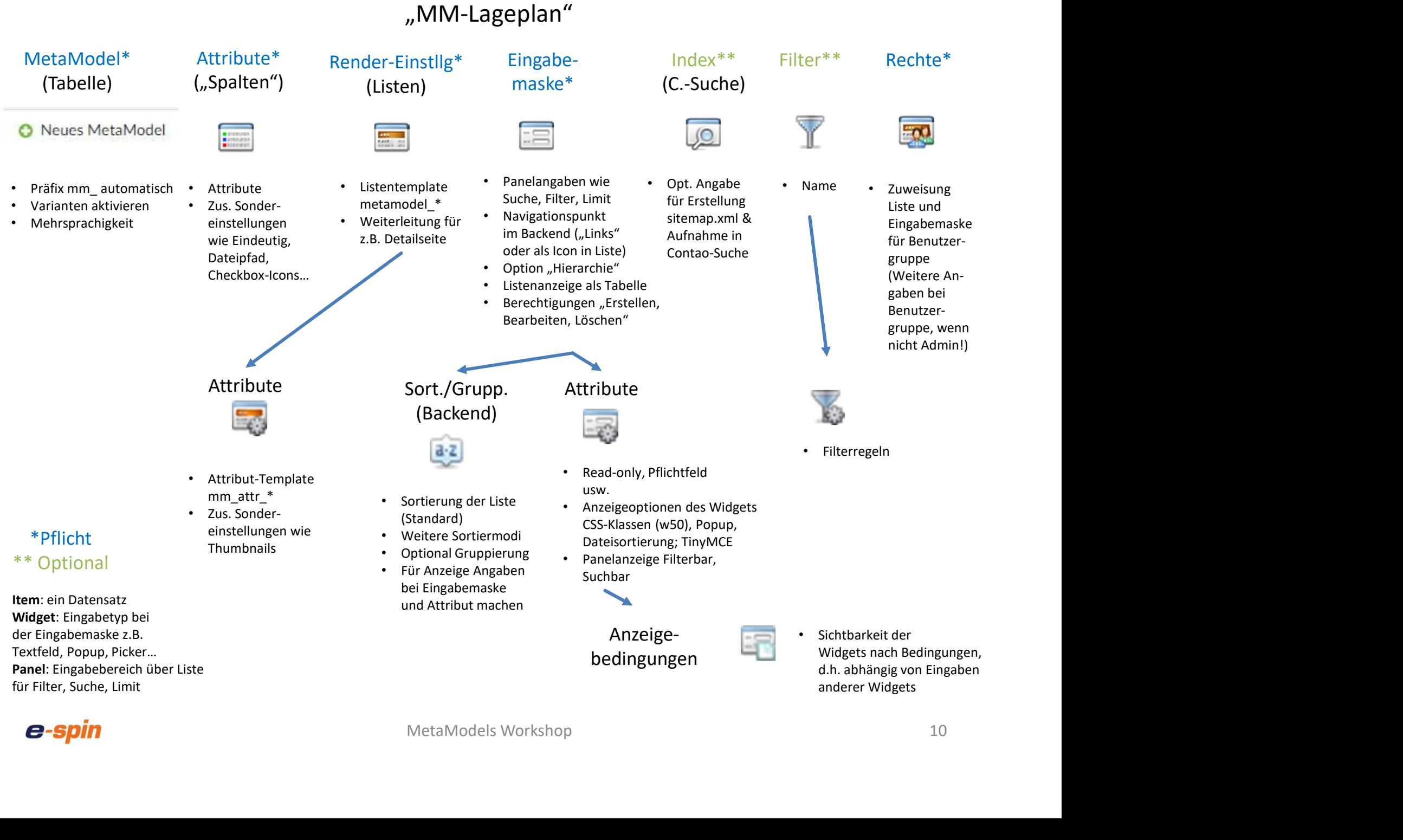

## e-spin